Управление образования, опеки и попечительства администрации муниципального образования администрации Октябрьский район

Муниципальное бюджетное учреждение дополнительного образования "Центр дополнительного образования Октябрьского района"

Рассмотрено на Педагогическом Совете<br>дата 17.08 №2дротокол №

«Утверждаю»: Пиректор МБУДО ЦДО Ракова Л.С.  $\mathcal{D}$ 2022 г. Приказ № 48 дата 17,08 2020

# **Дополнительная общеобразовательная**

# **общеразвивающая программа**

# **технической направленности**

## **«Удивительный мир графики и программирования»**

*Направление: техническое*

*Возраст учащихся: \_*11 – 14 лет

*Срок реализации:* 1 год (72)

**Автор-составитель**: Устимова Л.Н. учитель информатики МБОУ «Октябрьская СОШ»

**с. Октябрьское, 2022 г.**

## **СОДЕРЖАНИЕ**

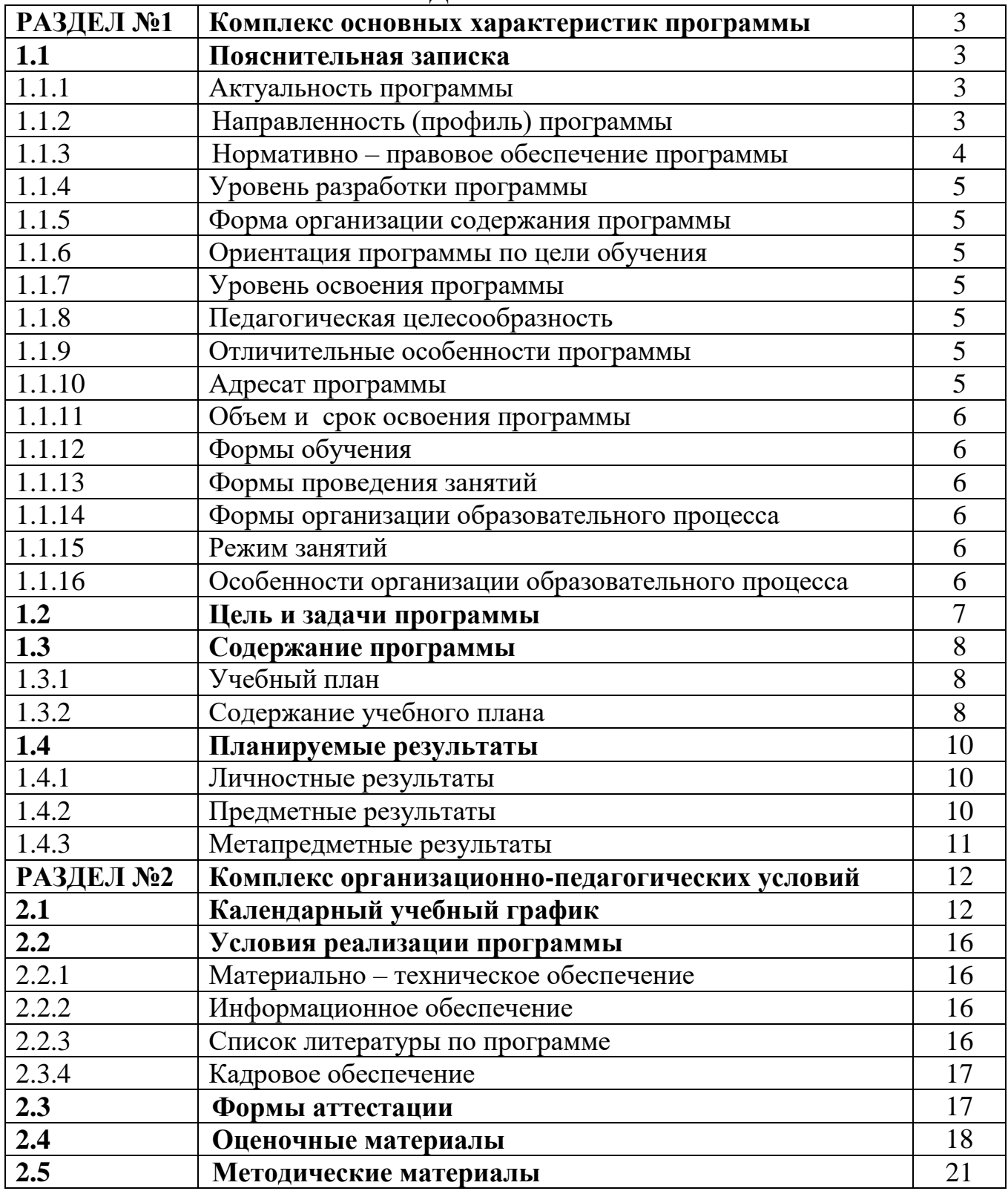

#### **1. Комплекс основных характеристик программы**

#### **1.1 Пояснительная записка**

### **1.1.1 Актуальность**

Программа Adobe Photoshop — это один из многочисленных пакетов для обработки, изменения и сохранения графических объектов, занимающий ведущее место среди программ, предназначенных для компьютерной графики и дизайна. Она широко известна и пользуется огромным спросом среди людей связанных с компьютерной графикой. Данная программа позволяет обучающимся овладеть навыками работы с графическим редактором, познакомится с терминологией графического дизайна, научиться применять программу Adobe Photoshop для реализации своих творческих фантазий, овладеть техникой рисования своих и обработкой заимствованных изображений. С появлением доступных сканеров, цифровых фотоаппаратов, Web-камер люди получили в свои руки большое количество цифровых изображений. Это породило потребность в их обработке, восстановлении, создании на их основе новых изображений, фотомонтажей, коллажей и т.д. Изучение графических растровых редакторов позволяет подготовить учащихся для возможной работы в более сложных программах, таких Blender, ZBrush.

Scratch- это среда, которая позволяет детям создавать собственные анимации, минимультфильмы и игры. Работа в среде Scratch развивает у детей логику, позволяет сформировать понятие об основах программирования. Scratch можно рассматривать как инструмент для творчества. Школьники учатся сочинять и реализовывать истории, рисовать и оживлять придуманных ими персонажей, учатся работать с графикой и звуком. В результате выполнения простых команд может складываться сложная модель, в которой будут взаимодействовать множество объектов, наделенных различными свойствами. Работая в среде Scratch ученики осваивают множество навыков, таких как: творческое мышление, системный анализ, проектирование, умение обучаться и самообучаться, самостоятельное принятие решений. С помощью среды КуМир учащиеся расширят свое представление о принципах работы компьютера, о программируемой компьютерной графике. С помощью исполнителей среды Кумир, школьники приобретут основные навыки структурного программирования, что особенно важно в связи с увеличением заинтересованности детей программированием.

### **1.1.2 Направленность (профиль) программы**

Программа имеет техническую направленность.

Она ориентирована на привлечение учащихся к современным графическим редакторам, позволяющим создавать 2D/3D и анимированные сюжеты.

## **1.1.3** Программа разработана в соответствии со следующими **нормативно-правовыми документами**:

- Конвенция о правах ребенка (одобрена Генеральной Ассамблеей ООН 20.11.1989) (вступила в силу для СССР 15.09.1990г.);

- Федеральный закон от 29.12.2012 г. № 273-ФЗ (ред. от 03.02.2014 г.

№ 11-ФЗ) «Об образовании в Российской Федерации»;

- Закон Оренбургской области от 6 сентября 2013 г. № 1698/506-V-ОЗ «Об образовании в Оренбургской области» (c изменениями на 29/10/2015);

- Указ Президента РФ от 01.06.2012 г. № 761 «О Национальной стратегии действий в интересах детей на 2012 – 2017 годы»;

- Распоряжение Правительства РФ от 15.05.2013г. № 792-р «Об утверждении государственной программы Российской Федерации «Развитие образования» на 2013 – 2020 годы»;

- Государственная программа «Патриотическое воспитание граждан Российской Федерации на 2016-2020 годы» (Постановление Правительства РФ от 30.12.2015г. № 1493).

- Государственная программа «Развитие системы образования Оренбургской области» на 2014-2020гг. (Постановление правительства Оренбургской области от 28.06.2013г. № 553-п.п.);

- Приказ Минобрнауки России от 29.08.2013г. № 1008 «Об утверждении Порядка организации и осуществления образовательной деятельности по дополнительным общеобразовательным программам»;

- Постановление Главного государственного санитарного врача Рос-сийской Федерации от 4 июля 2014 г. № 41 «Об утверждении СанПиН 2.4.4.3172-14 "Санитарно-эпидемиологические требования к устройству, содержанию организации режима работы образовательных организаций дополнительного образования детей"»;

- Концепция развития дополнительного образования детей (утв. распоряжением Правительства РФ от 04.09.2014 г. № 1726-р);

- Концепция общенациональной системы выявления и развития молодых талантов" (утв. Президентом РФ 03.04.2012 N Пр-827);

- Письмо Минобрнауки России от 18.11.2015г. № 09-3242 «Методические рекомендации по проектированию дополнительных общеразвивающих программ (включая разноуровневые программы)»;

- Решение коллегии министерства образования Оренбургской области «О состоянии и перспективах развития региональной системы дополнительного образования детей» (от 18.10.2013 г.);

- Рекомендации по организации внеурочной деятельности в рамках реализации федерального государственного образовательного стандарта начального общего образования в Оренбургской области от 20 сентября 2010 года № 01/15-4324;

- Устав МБОУ «Октябрьская СОШ»;

- Программа развития МБОУ «Октябрьская СОШ»;

- Программа деятельности МБОУ «Октябрьская СОШ».

## **1.1.4 По уровню разработки**

Программа «Удивительный мир графики и программирования» является **авторской**.

## **1.1.5.По форме организации содержания**

Программа «Удивительный мир графики и программирования» - модульная, составленная из самостоятельных, устойчивых целостных блоков по типу кейс технологии.

**1.1.6. По цели обучения:** программа технической ориентации.

## **1.1.7. Уровни освоения**

Уровень освоения программы – базовый. Он предполагает использование и реализацию форм организации материала, которые допускают освоение специализированных знаний, гарантированно обеспечивают трансляцию общей и целостной картины в рамках содержательно-тематического направления программы.

### **1.1.8. Педагогическая целесообразность программы**

Заключается в том, что учащийся получит все необходимые знания, с помощью которых он сможет самостоятельно создавать анимированные элементы дизайна Интернет-портала и многое другое. Это способствует развитию познавательной активности учащихся; творческого и операционного мышления; профориентации в мире профессий, связанных с использованием знаний графического и анимационного дизайна.

## **1.1.9. Отличительные особенности**

Отличительная особенность Программы заключается в необходимости знаний подобного свойства для человека современного компьютеризированного мира и времени цифровых технологий. Учащиеся приобретают необходимые навыки, как для простой обработки фотографии, так и создания визитки, плаката, коллажа, анимированного рисунка, проектов: интерактивных историй, интерактивных игр, мультфильмов, интерактивных презентаций. Кроме того, графика и анимация помогает им определиться с профессиональной сферой деятельности на будущее. Отличительным признаком программы является то, что программа дает не только основные знания по графике и анимации, но и помогает раскрыть творческие способности обучающихся. Пользуясь полученными знаниями, подростки выполняют творческие работы, в которых максимально отражают свои творческие идеи. Основа этому – использование современных цифровых технологий в развитие визуального творчества детей. Творческое, самостоятельное выполнение практических заданий в форме описания поставленной задачи или проблемы, дают возможность обучающемуся независимо и самостоятельно выбирать пути ее решения в отличие от типичных лабораторных заданий, где присутствует готовые указание, требующие лишь повторения заранее предписанных действий. Основной акцент в освоение данной программы делается на использование проектной деятельности, что позволяет получить полноценные и конкурентоспособные продукты. Проектная деятельность, используемая в процессе обучения, способствует развитию

ключевых компетентностей обучающихся, а также обеспечивает связь процесса обучения с практической деятельности за рамками образовательного процесса. Программа реализуется на базе Центра цифрового и гуманитарного профилей «Точка роста» МБОУ «Октябрьская СОШ».

## **1.10.Адресат программы**

Cредний школьный возраст 11-14 лет. Подростки, проявляющие интерес к 2D/3D и анимированной графике.

## **1.11.Объѐм и срок освоения**

Дополнительная образовательная программа «Удивительный мир графики и программирования» рассчитана на 1 год обучения по 2 часа в неделю, 72 часа в год.

## **1.12. Формы обучения**

Очная, с элементами электронного обучения, возможность реализации части занятий дистанционно.

## **1.13. Формы проведения занятия**

Комбинированные занятия, беседы, практические занятия в специальных программах, упражнения, интегрированные занятия, проблемные и поисковые занятия, обсуждение работ обучающихся, защита учебно-исследовательских работ (проектов), соревнования, конкурсы, воркшопы, хакатоны.

### **1.14. Формы организации образовательного процесса**

- групповая
- коллективная

**1.15. Режим занятий:** 1 год – 2 часа в неделю.

**1.16. Особенности организации образовательного процесса** в соответствии с индивидуальными учебными планами.

В поэтапном освоении обучающимися, предлагаемого курса, что даёт возможность детям с разным уровнем освоить те этапы сложности, которые соответствуют их способностям.

В методике индивидуального подхода к каждому обучающемуся при помощи подбора заданий разного уровня сложности. Индивидуальный подход базируется на личностно-ориентированном подходе к ребѐнку, при помощи создания педагогом «ситуации успеха» для каждого учащегося, таким образом, данная методика повышает эффективность и результативность образовательного процесса. Подбор заданий осуществляется на основе метода наблюдения педагогом за практической деятельностью учащегося на занятии.

#### **1.2 Цель и задачи программы**.

**Цель программы –** формирование представления о безграничных возможностях создания 2D/3D и анимированного изображения/мультимедиа, знакомство с основными понятиями, используемыми в языках программирования высокого уровня, решение большого количества творческих задач, многие из которых моделируют процессы и явления.

#### **Задачи программы:**

#### **Предметные:**

 обучение базовым понятиям и формирование практических навыков в области 2D/3D и анимированного изображения/мультимедиа;

 вовлечение детей и подростков в научно-техническое творчество, ранняя профориентация;

 приобщение обучающихся к новым технологиям, способным помочь им в реализации собственного творческого потенциала;

 формирование навыков разработки проектов: интерактивных историй, квестов, интерактивных игр, мультфильмов интерактивных презентаций в среде программирования.

#### **Личностные:**

 способствование развития образного и абстрактного мышления, художественного вкуса и уважения к искусству;

– способствование развития творческих способностей и эстетического вкуса подростков, развитию коммуникативных умений и навыков обучающихся;

 способствование развития пространственного мышления, умению анализировать;

 способствование развития критического, системного, алгоритмического и творческого мышления;

 предоставление возможности узнать новое в области компьютерной графики, дизайна, анимации;

 формирование представления о роли новых информационных технологий в развитии общества, изменении содержания и характера деятельности человека;

- содействие развитию навыков самоорганизации обучающихся, их уверенности в себе.

#### **Метапредметные:**

 умение самостоятельно ставить и формулировать для себя новые задачи, развивать мотивы своей познавательной деятельности;

 умение самостоятельно планировать пути решения поставленной проблемы для получения эффективного результата;

умение оценивать правильность решения учебно-исследовательской задачи;

 умение корректировать свои действия, вносить изменения в проект и отлаживать его в соответствии с изменяющимися условиями;

владение основами самоконтроля, принятия решений;

 умение создавать, применять и преобразовывать знаки и символы, модели и схемы для решения учебно-исследовательских и проектных работ;

ИКТ-компетенцию;

 умение сотрудничества и совместной деятельности со сверстниками в процессе проектной и учебно-исследовательской деятельности.

## **1.3 Содержание программы**.

## **1.3.1 Учебный план**

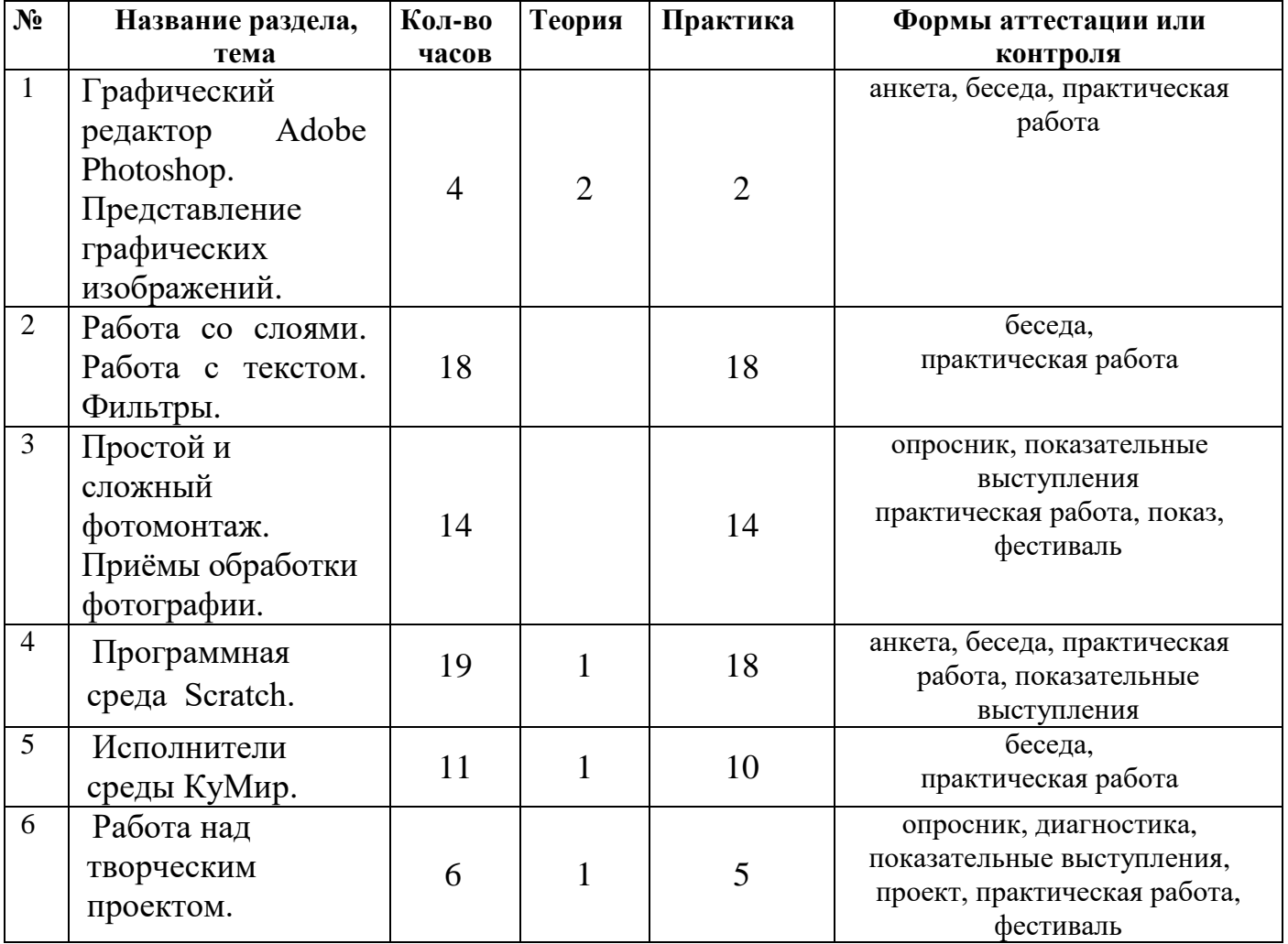

### **1.3.2 Содержание учебного плана**

### **Содержание учебного плана**

## **Раздел 1. Графический редактор Adobe Photoshop. Представление графических изображений. (4ч.)**

**Теория:** Представление графических изображений. Виды графики. Растровая графика. Достоинства растровой графики. Недостатки растровой графики. Векторная графика. Достоинства векторной графики. Недостатки векторной графики. Сравнение растровой и векторной графики. Особенности растровых и векторных программ. Фрактальная графика. 3D-графика. Цвет в компьютерной графике. Описание цветовых оттенков на экране монитора и на принтере (цветовые модели). Цветовые модели. Формирование собственных цветовых оттенков на экране монитора. Форматы графических файлов. Векторные форматы. Растровые форматы. Методы сжатия графических данных. Сохранение изображений в стандартных форматах, а также собственных форматах графических программ. Преобразование файлов из одного формата в другой.

**Практика:** Графический редактор Adobe Photoshop - особенности меню, рабочее поле, панель инструментов, панель свойств, строка состояния.

## **Раздел 2. Работа со слоями. Работа с текстом. Фильтры. (18 ч.)**

**Практика:** Рисование и раскрашивание**.** Выбор основного и фонового цветов. Режимы смещения цветов. Пипетка. Использование инструментов рисования: карандаш, кисть, ластик, заливка, палец, штамп, градиент. Рисование кривых произвольной формы. Инструмент Перо. Масштаб**.** Инструменты изменения масштаба: рука, лупа и палитра Навигатор. Способы изменения масштаба. Заливка мелких изображений. Выделение и перемещение**.** Способы выделения. Использование различных инструментов выделения: область, лассо, волшебная палочка. Перемещение и изменение границы выделения. Преобразования над выделенной областью. Работа со слоями. Понятие слоя. Использование слоев для создания коллажа. Операции над слоями: отбрасывание тени, удаление, перемещение, масштабирование, вращение, зеркальное отражение, объединение. Форматы сохранения документа. Работа с текстом**.** Особенности простого и фигурного текста. Оформление текста. Размещение текста вдоль траектории. Создание рельефного текста. Масштабирование, поворот и перемещение отдельных букв текста. Изменение формы символов текста. Фильтры. Группы фильтров: искажение, мазок кистью, пиксели, резкость, рендер, свободное преобразование, стиль, текстура, художество, эскиз.

**Раздел 3. Простой и сложный фотомонтаж. Приѐмы обработки фотографии. (14 ч.) Практика:** Простой и сложный фотомонтаж**.** Маска слоя. Совмещение изображений. Шаблон трансформации. Использование инструмента Eraser (Ластик) и эффект слоя Drop Shadow (Падающая тень) для стиля слоя. Инструмент Pen (Перо). Фильтр Motion Blur (Размытие в движении). Инструменты: Measure Tool (Измеритель), Arbitrary (Произвольное вращение холста), Magic Eraser Tool (Магический ластик), Polygonal Lasso (Многоугольное лассо). Фиксированный размер выделения. Стилизация текста. Приѐмы обработки фотографии**.** Способы ретуши изображений. Работа с цветовым режимом Grayscale. Фильтры: Clouds (Облака), Texturizer (Текстурирование). Инструмент Clone Stamp (Клонирующий штамп). Фильтры: Glass (Стекло), Paint Daubs (Масляная живопись), Angled strokes (Наклонные штрихи), Texturizer (Текстурирование), Emboss (Рельеф), Median (Медиана), Find Edges (Определить края). Виртуальная выставка «Мир графики» - защита творческих проектов.

## **Раздел 4. Программная среда Scratch. (19ч.)**

**Теория:** Свободное программное обеспечение. Авторы программной среды Scratch. Параметры для скачивания и установки программной среды на домашний компьютер. Основные элементы пользовательского интерфейса программной среды Scratch. Внешний вид рабочего окна. Блочная структура систематизации информации. Функциональные блоки. Блоки команд, состояний, программ, запуска, действий и исполнителей. Установка русского языка для Scratch. Создание и сохранение документа. Понятия спрайта, сцены, скрипта. Очистка экрана. Основной персонаж как исполнитель программ. Система команд исполнителя (СКИ). Блочная структура программы. Непосредственное управление исполнителем. Библиотека персонажей. Сцена и разнообразие сцен, исходя из библиотеки данных. Систематизация данных библиотек персонажей и сцен. Иерархия в организации хранения костюмов персонажа и фонов для сцен. Импорт костюма, импорт фона.

**Практика:** Встроенный растровый графический редактор. Основные инструменты графического редактора. Масштаб фрагмента изображения. Палитра цветов, установка цвета переднего плана и фона, выбор цвета из изображения с помощью инструмента пипетка. Изменение центра костюма. Изменение размера костюма. Основные

возможности изменения внешнего вида исполнителя: использование встроенной библиотеки данных путѐм импорта еѐ элемента; редактирование выбранного элемента с помощью инструментов встроенного растрового графического редактора; создание собственных изображений в других программах (например, CorelDraw) и импортирование их в программную среду Scratch.

Использование геометрических фигур для схематической записи алгоритма. Создание блок-схем в свободном векторном редакторе CorelDraw. Линейные алгоритмы. Программное управление исполнителем. Создание программ для перемещения исполнителя по экранному полю. Прерывание программы. Циклические алгоритмы. Многократное повторение команд как организация цикла. Особенности использования цикла в программе. Упрощение программы путѐм сокращения количества команд при переходе от линейных алгоритмов к циклическим. Основные конструкции программной среды, используемые для написания программ исполнителям с применением циклов. Конечный цикл. Конструкции программной среды спрятаться/показаться. Написание и отладка программ с применением конструкции цикл в цикле. Бесконечный цикл. Повторяющаяся смена внешности исполнителя для имитации движения персонажа. Параллелизм в программной среде. Использование нескольких исполнителей. Принцип суперкомпъютерных технологий. Таймер для вычисления времени выполнения программы. Интерактивность программ. Возможность организации диалога между исполнителями. Использование ветвления при написании программ. Управление событиями. Передача сообщений исполнителям для выполнения определенной последовательности команд. Передача управления между различными типами исполнителей.

#### **Раздел 5. Исполнители среды КуМир. (11ч.)**

**Теория:** Знакомство со средой КуМир. Системы команд исполнителя. Алгоритм. Программа. Вспомогательные алгоритмы (процедуры).

**Практика:** Исполнитель Черепаха. Система команд исполнителя. Работа с пультом управления. Связь пульта управления со средой. Редактирование и оптимизация программ. Масштабирование. Повторяющиеся действия. Организация счетного цикла. Исполнитель Кузнечик. Решение задач, требующих мало времени для достижения результата. Исполнитель Робот. Использование счетного цикла. Оформление и вызов вспомогательного алгоритма. Метод последовательного уточнения. Виды условий для Робота. Оператор выбора. Программирование «сверху-вниз». Исполнитель Водолей. Решение задач на переливание. Поиск оптимального решения. Использование счетного цикла. Исполнитель Чертежник. Вспомогательные алгоритмы с параметрамиаргументами. Построение прямоугольников по двум точкам. Масштабирование. Использование счетного цикла. Вложенные циклы.

#### **Раздел 6. Работа над творческим проектом. (6ч.)**

**Теория:** Мультимедийный проект. Исполнители среды Scratch, КуМир. Основные конструкции алгоритмического языка.

**Практика:** Описание сюжетных событий. Анимация. Создание эффекта анимации с помощью последовательной смены изображений. Имитационные модели. Интерактивные проекты. Создание игры. Конкурс «Битва титанов» - защита проектов.

### **1.4 Планируемые результаты**.

К концу обучения воспитанники должны получить полное представление о профессиях, связанных с 2D/3D и анимированным изображением/мультимедиа, уметь

создавать 2D/3D и анимированные изображения, освоить навыки создания анимации по определенному сюжету; уметь создавать игры, используя интерактивные возможности программной среды Scratch. Чтобы приобретѐнные умения, знания и навыки были постоянно активированы, предусматривается их практическое применение и во время летних каникул: участие в социально значимых мероприятиях с последующим отражением этих событий в социальных сетях.

#### **1.4.1 Личностные:**

 формирование способности довести до конца начатое дело на примере завершѐнных творческих учебных проектов;

 развитие опыта участия в социально значимых проектах, повышение уровня самооценки, благодаря реализованным проектам;

 развитие эстетического сознания через творческую деятельность на базе иллюстрированной среды программирования;

проявление познавательных интересов и творческой активности;

 проявление технико-технологического мышления при организации своей деятельности;

 выражение желания учиться и трудиться в промышленном производстве для удовлетворения текущих и перспективных потребностей;

 формирование коммуникативной компетентности в общении и сотрудничестве со сверстниками в процессе проектной деятельности, участия в конкурсах конференциях различного уровня;

 развитие эстетического сознания через творческую деятельность на базе иллюстрированной среды программирования.

## **1.4.2 Предметные:**

 формирование представление о назначении графического редактора Photoshop, о возможностях графического редактора Adobe Photoshop;

владеть понятием и структурой растровых изображений;

владеть основными элементами интерфейса программы;

- уметь конструировать фигуру из еѐ частей.
- работать со слоями в Adobe Photoshop;
- работать с масками различных типов;
- применять инструменты ретуши;
- создавать векторные формы в Adobe Photoshop;

 владеть навыками выполнения оформительских изображений в приложении Adobe Photoshop;

 развитие логических способностей и алгоритмического мышления, умений составить и записать алгоритм для конкретного исполнителя, знакомство с основными алгоритмическими структурами — линейной, условной и циклической;

 развитие пространственных представлений, навыков геометрических построений и моделирования таких процессов, развитие изобразительных умений с помощью средств ИКТ;

 формирование информационной и алгоритмической культуры, развитие основных навыков использования компьютерных устройств и программ;

формирование умения соблюдать нормы информационной этики и права.

 формирование навыков, необходимых для создания моделей широкого профиля и изучения их свойств;

моделирование с использованием средств программирования;

 приобретение навыка выполнения рисунка в 2D/3D масштабе и правильное оформление технических рисунков и эскизов разрабатываемых объектов;

 осуществление технологические процессов создания материальных объектов, имеющих инновационные элементы.

### **1.4.3 Метапредметные**:

 умение самостоятельно ставить и формулировать для себя новые задачи, развивать мотивы своей познавательной деятельности;

 умение самостоятельно планировать пути решения поставленной проблемы для получения эффективного результата;

 умение корректировать свои действия, вносить изменения в программу и отлаживать еѐ в соответствии с изменяющимися условиями;

 умение сотрудничества и совместной деятельности со сверстниками в процессе проектной и учебно-исследовательской деятельности.

 комбинирование известных алгоритмов технического и технологического творчества в ситуациях, не предполагающих стандартного применения одного из них;

 проявление инновационного подхода к решению учебных и практических задач в процессе моделирования изделия или технологического процесса;

 построение двух-трех вариантов личного профессионального плана и путей получения профессионального образования на основе соотнесения своих интересов и возможностей с содержанием и условиями труда по массовым профессиям и их востребованию на рынке труда.

**Главным критерием достижения результата** на протяжении всего периода обучения является подготовленный к публикации материал. Но так как не все обучающиеся способны освоить материал программы в одинаковой степени, предполагается индивидуальный подход к практическим заданиям и оценке их исполнения (при этом учитываются интересы и склонности обучающихся). Качество профессиональной подготовки обучающихся зависит от практики, получаемой ими в процессе обучения. Практическая работа и создание собственных материалов обеспечат учащимся прочное усвоение и закрепление профессиональных знаний, умений и навыков. В процессе занятий ребята готовят 2D/3D, анимированные изображением, свою интерактивную среду. Участвуют в конкурсах, творческих мастерских, семинарах («круглых столах»), в групповом проектировании и мастер - классах, на которых они общаются со специалистами по интересующим темам и применяют полученные знания.

## **2.Комплекс организационно-педагогических условий.**

# **2.1 Календарно-учебный**

# **Календарно-учебный график**

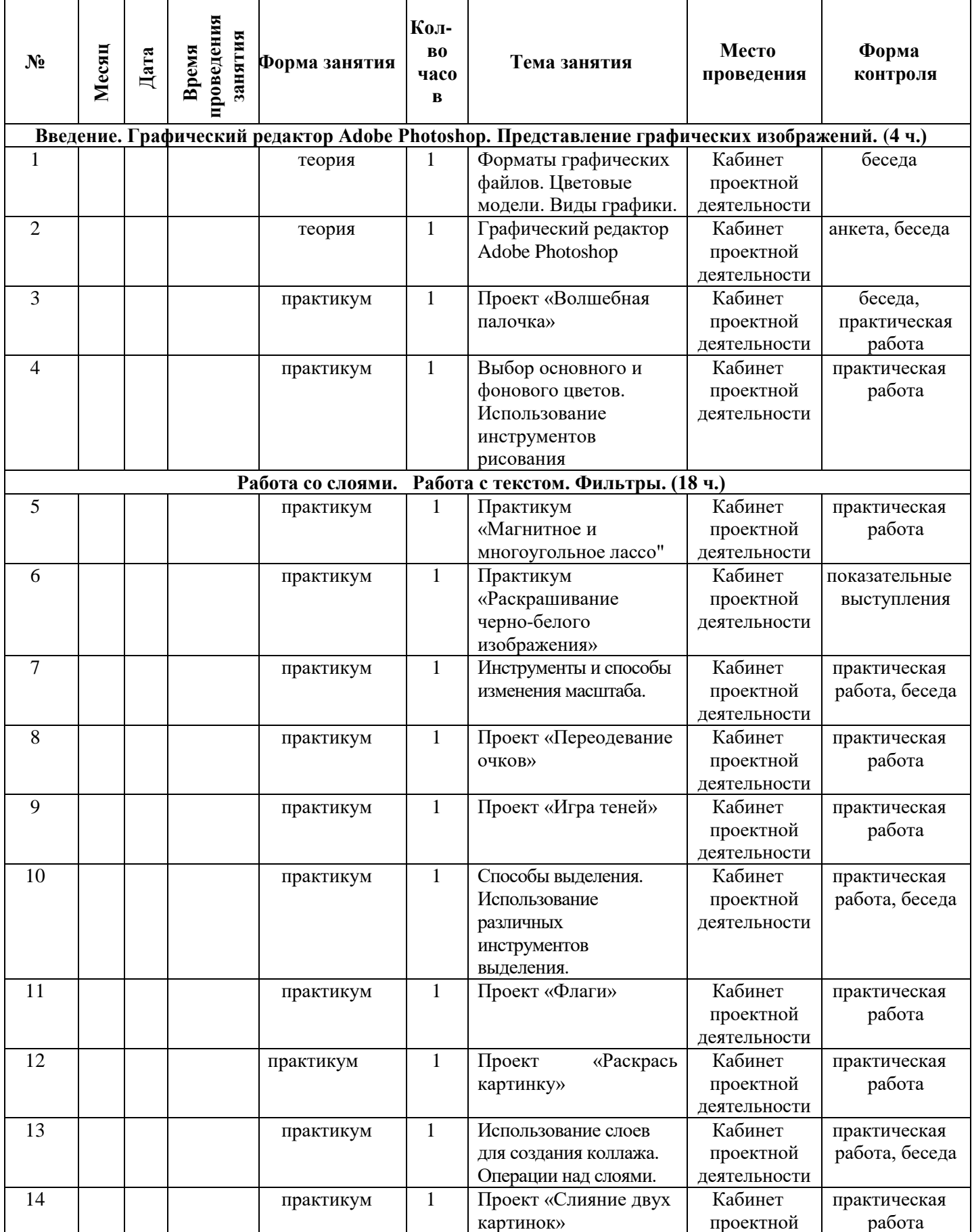

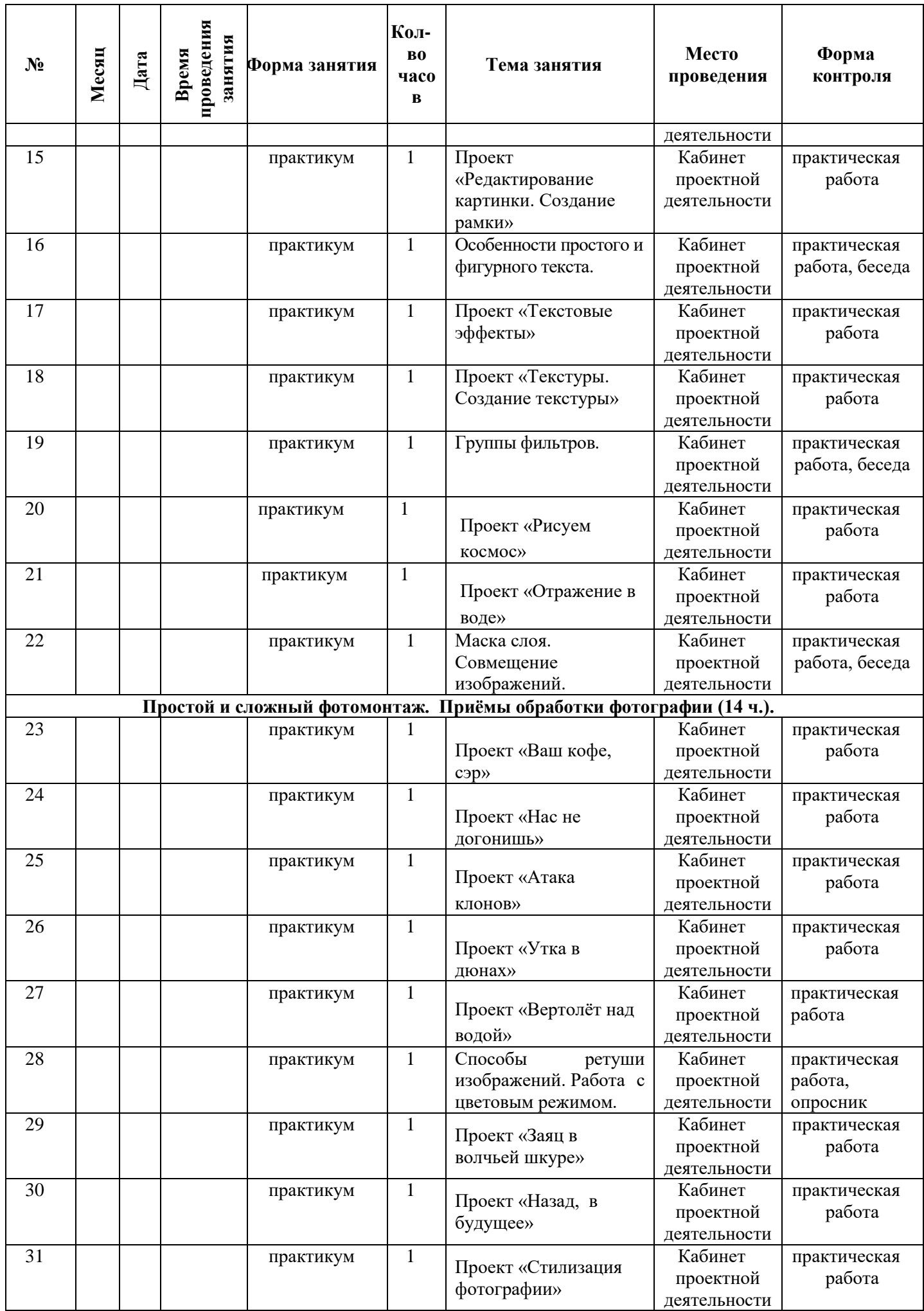

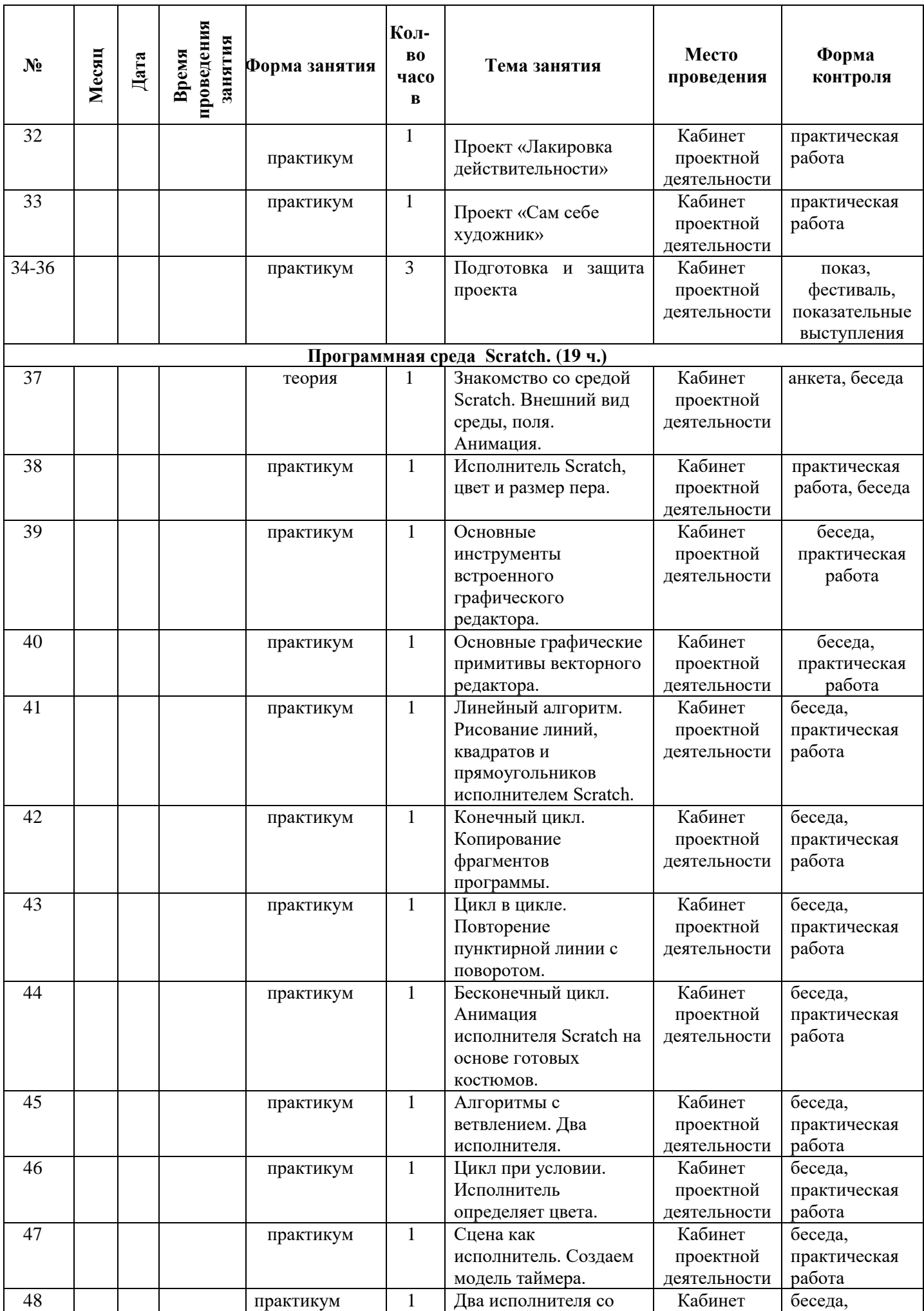

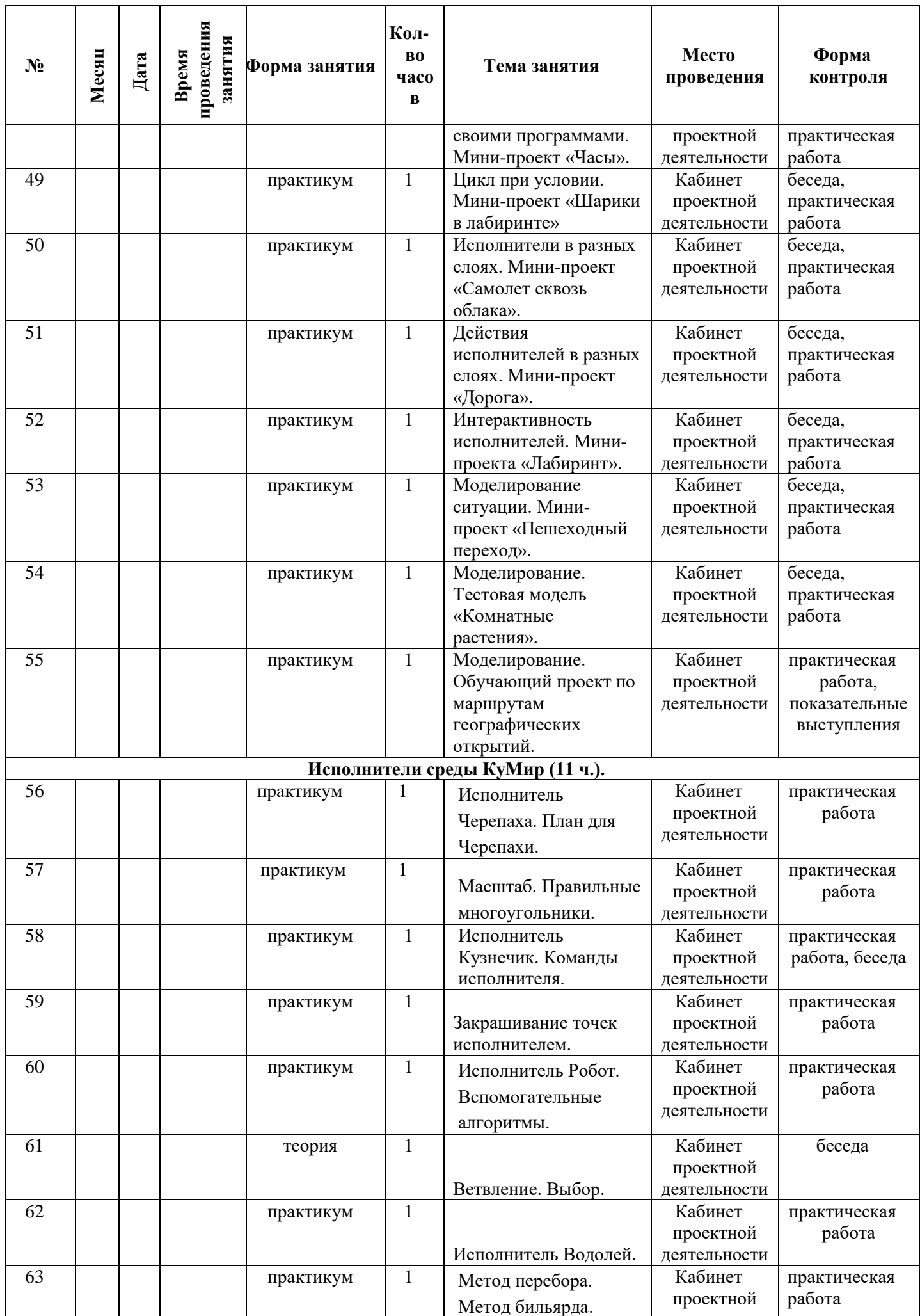

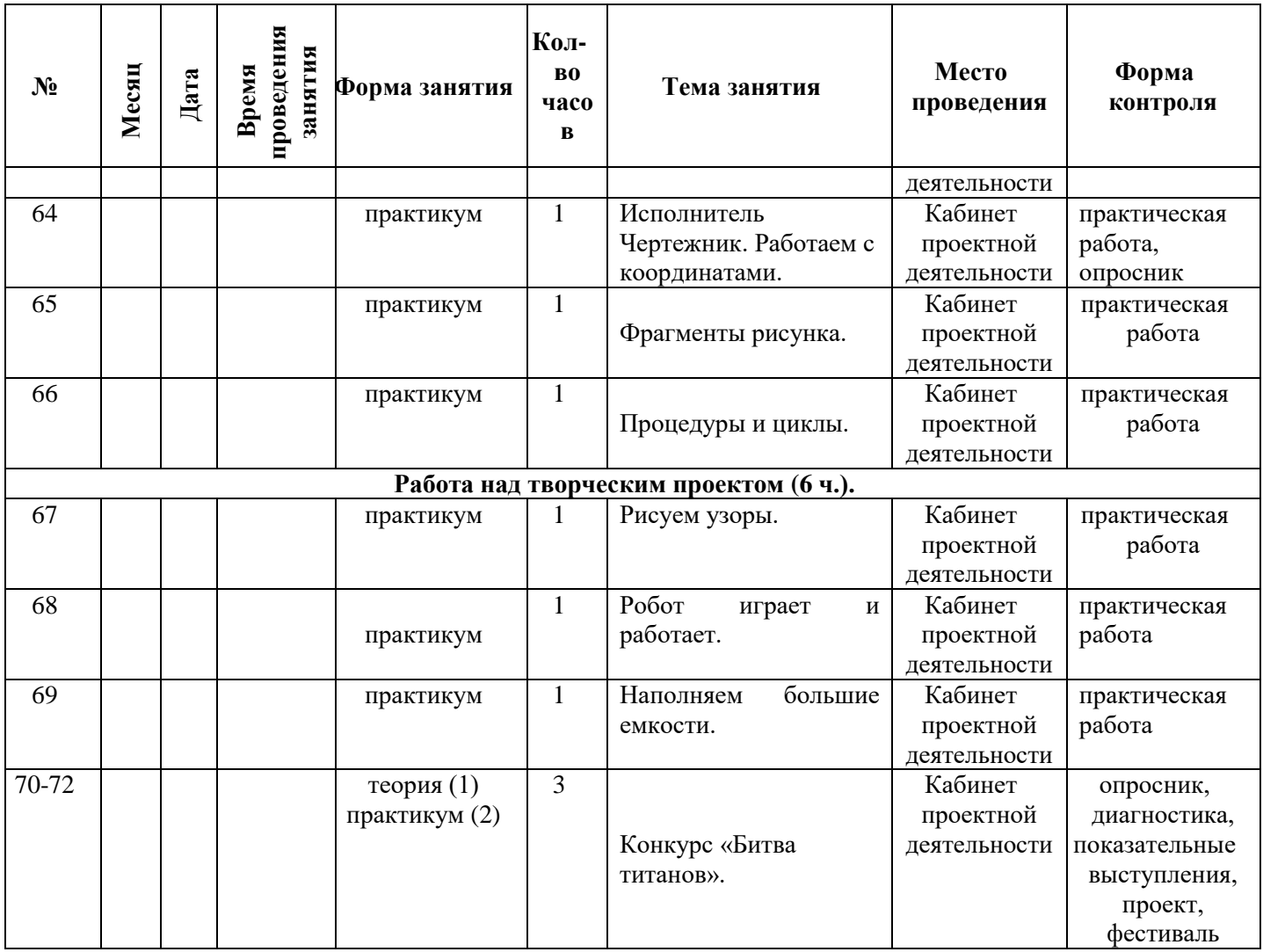

#### **2.3 Условия реализации программы.**

## **2.3.1 Материально-техническое обеспечение**

- Компьютерный класс
- интерактивная доска
- проектор

 Минимальные требования к аппаратному обеспечению: персональный компьютер IBM PC; процессор (не ниже) Intel Pentium 4; 1 Гб ОЗУ; 40 Гб свободного места на диске; колонки; доступ к сети Интернет.

- Программа растровой графики Adobe Photoshop
- Среда программирования Scratch
- Среда программирования КуМир

## **2.3.2 Информационное обеспечение**

1) Adobe Photoshop CC. Обучение и поддержка [Электронный ресурс] / Сайт компании Adobe. URL:<https://helpx.adobe.com/ru/photoshop.html>(дата обращения: 13.06.2016). 2) Справка по Photoshop [Электронный ресурс] / Сайт компании Adobe. URL: <https://helpx.adobe.com/ru/photoshop/topics.html>(дата обращения: 13.06.2016).

3) <https://scratch.mit.edu/>– web сайт Scratch

4) <http://setilab.ru/scratch/category/commun/> - Cайт «Учитесь со Scratch»

5) <http://scratch.mit.edu/pages/source>– страница разработчиков Scratch.

6) Видео уроки:

[www.blender.or...deo-tutorials/](http://www.blender.or...deo-tutorials/) [montagestudio....Tutorials.html](http://montagestudio.org/Site/Tutorials.html)  [www.geneome.ne...der-tutorials/](http://www.geneome.net/index.php/blender-tutorials/) <http://www.bl3nder.com/tutorials/> [mke3.net/weblo...ory/tutorials/](http://mke3.net/weblog/category/tutorials/) [www.blendernat...ideotutorials/](http://www.blendernation.com/category/tutorials/videotutorials/) [www.blender.or...deo-tutorials/](http://www.blender.org/tutorials-help/video-tutorials/) <http://www.ibiblio.org/bvidtute/> [blendernewbies...deo%20Tutorial](http://blendernewbies.blogspot.com/search/label/Video%20Tutorial) [www.nettechnet...ideo\\_Tutorials](http://www.nettechnet.org/~jross/?Video_Tutorials)

7) Текстовые уроки: [www.blender.or...elp/tutorials/](http://www.blender.org/tutorials-help/tutorials/) [www.pixel2life...lender\\_3D/All/](http://www.pixel2life.com/tutorials/Blender_3D/All/) [3d-synthesis.c...lsenglish.html](http://3d-synthesis.com/tutorialsenglish.html) [otothecleaner....tutorials.html](http://otothecleaner.free.fr/tutorials/tutorials.html) [www.peerlesspr....com/tuts.html](http://www.peerlessproductions.com/tuts.html) <http://www.blender3d.cz/> [blenderclan.tu...index.php?id=3](http://blenderclan.tuxfamily.org/html/modules/content/index.php?id=3) [www.cogfilms.c...tutorials.html](http://www.cogfilms.com/tutorials.html) [www.webdesign-...gn/blender-3d/](http://www.webdesign-tutorials.com/webdesign/blender-3d/) [www.tutorializ...s/Blender-3d/1](http://www.tutorialized.com/tutorials/Blender-3d/1) [www.is.svitonl...ilor/index.htm](http://www.is.svitonline.com/sailor/index.htm)

## **2.3.3 Список литературы по программе.**

1) Курушин В. Графический дизайн и реклама. – М.: ДМК Пресс, 2016. – 272с. 5.2. Крам Р. Инфографика. Визуальное представление данных. – Спб.: Питер, 2015. – 384с 2) Авторская программа курса по выбору «Творческие задания в среде программирования Scratch» Ю.В.Пашковской 5-6 классы, которая входит в сборник «Информатика. Программы для образовательных организаций: 2-11 классы» / составитель М.Н. Бородин. – М.: БИНОМ. Лаборатория знаний, 2015.

3) Иллюстрированное руководство по языкам Scratch и Python «Программирование для детей»/К. Вордерман, Дж.Вудкок, Ш.Макаманус и др.; пер. с англ.С.Ломакин. – М.:Манн, Иванов и Фербер, 2015.

4) Т.Е. Сорокина, поурочные разработки «Пропедевтика программирования со Scratch» для 5-го класса, 2015 г.

5) Учебно-методическое пособие. Проектная деятельность школьника в среде программирования Scratch. /В.Г. Рындак, В.О. Дженжер, Л.В. Денисова. - Оренбург - 2009

6) Торгашева Ю. Первая книга юного программиста. Учимся писать программы на Scratch. – СПб.: Питер. 2017. – 128 с.: ил. – (Серия «Вы и ваш ребенок»)

7) Программирование для детей на языке Scratch/ пер. А. Банкрашкова. – Москва: Издательство АСТ. 2017. – 94, [2] с.: ил.

8) Голиков Д.Н. Scratch для юных программистов. — СПб.: БХВ-Петербург, 2017

## **2.3.4. Кадровое обеспечение**

Программа реализуется педагогом дополнительного образования. При реализации программы активно используются экскурсии в образовательные организации, совместные соревнования, конкурсы.

### **2.4 Форма аттестации.**

#### **Аналитический материал.**

При реализации программы используется несколько видов диагностики:

Входящая диагностика проходит в форме беседы.

Текущая – проходит после изучения каждого раздела программы; предусматривает различные диагностические процедуры по усвоению программного материала и личностного развития учащихся: (тестирование, практическая работа, тезаурусные карточки, эскизирование, кроссворды).

Итоговая диагностика по завершении первого года обучения проходит в форме защиты творческого проекта, фестиваля.

### **Виды контроля:**

Текущий контроль (оценка усвоения изучаемого материала) осуществляется педагогом в форме наблюдения;

Промежуточный контроль проводится один раз в полугодие в форме показательных выступлений, проводится в конце учебного года, в форме выполнения тестовых упражнений по определению уровня освоенных навыков, а также письменный опрос для определения объема освоенных теоретических знаний.

Основными формами подведения итогов реализации дополнительной общеобразовательной общеразвивающей программы являются:

- фестивали на уровне школы, где занимается творческое объединение, на районном и на областном. Фестивали являются формой контроля, осуществляемой с целью определения уровня мастерства, культуры, техники исполнения творческих продуктов, а также с целью выявления и развития творческих способностей учащихся. В руках педагога фестиваль является инструментом поощрения учащихся, т.к. по итогам выдается диплом, грамота, приз; показ на уровне своего творческого объединения в школе. Показ видео в педагогическом процессе строится с учетом того факта, что детям в высшей степени свойственно стремление к здоровому соперничеству, приоритету, первенству, самоутверждению. Вовлечение учащихся в борьбу за достижение наилучших результатов поднимает отстающих на уровень передовых, стимулирует развитие творческой активности, инициативы, ответственности и коллективизма.

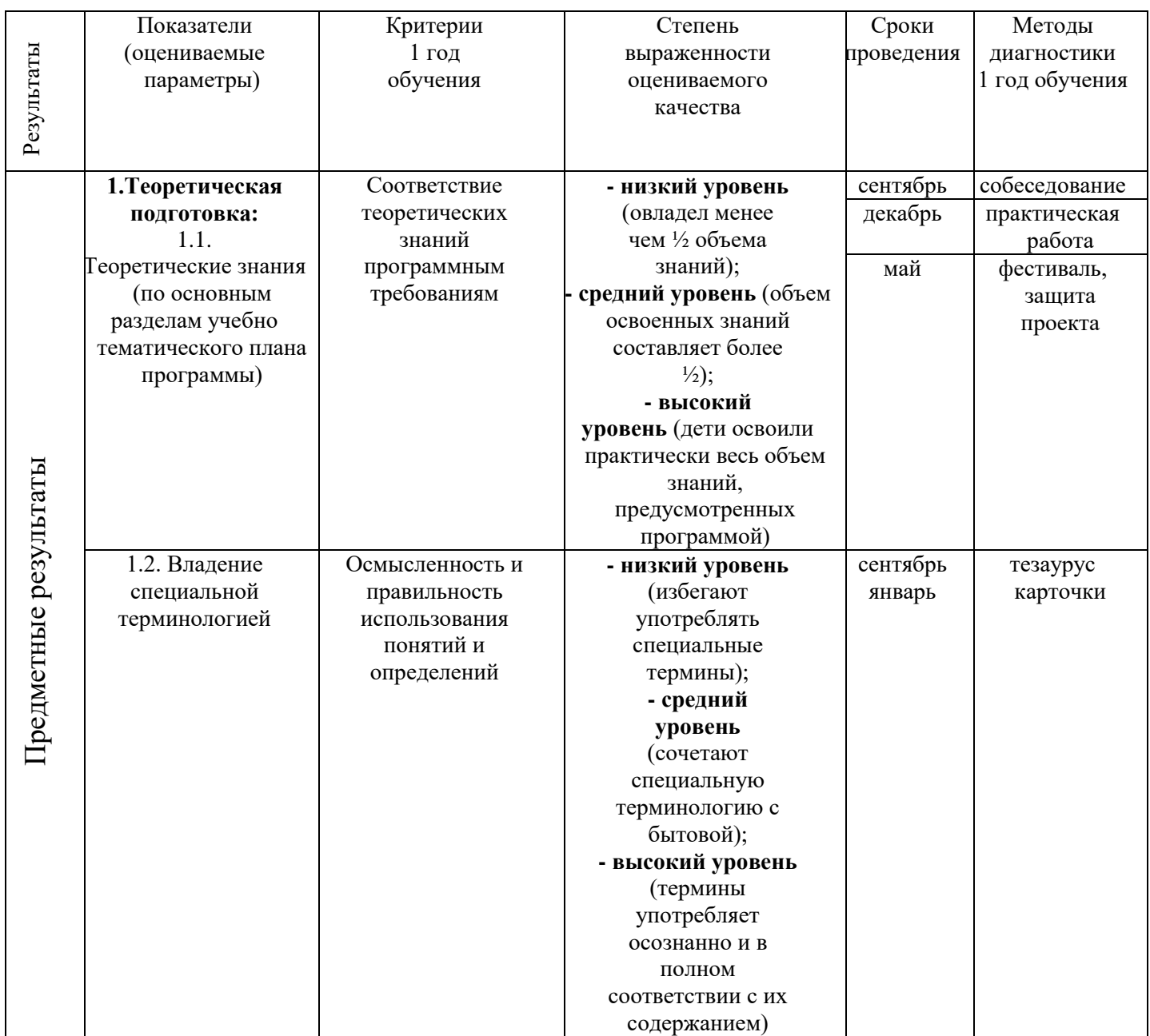

#### **2.5 Оценочные материалы**

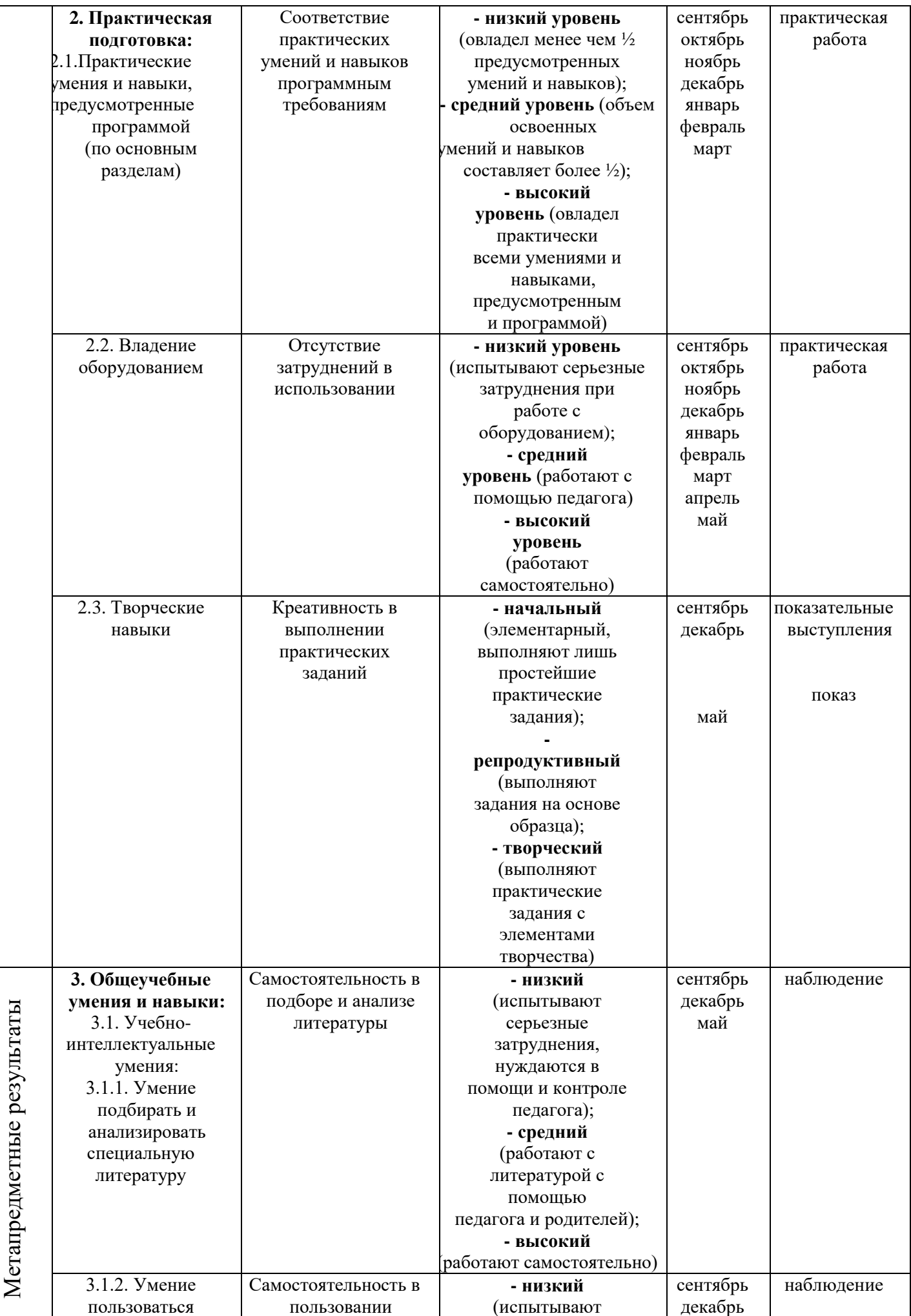

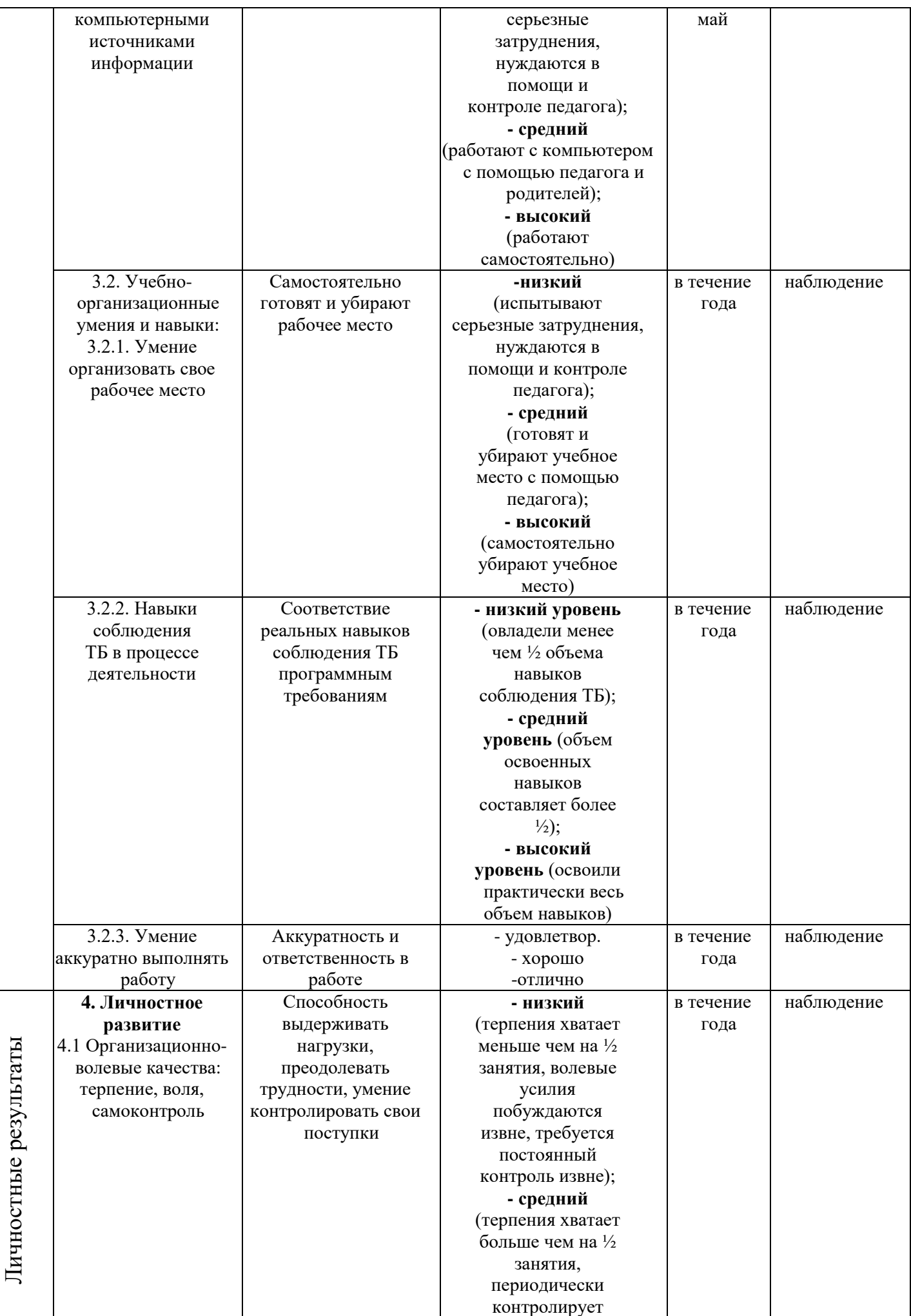

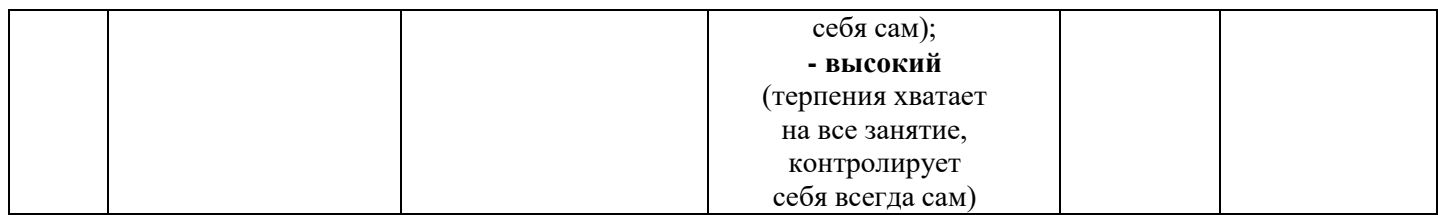

## **2.6 Методические материалы**

Формы организации учебного занятия - беседа, комбинированнное, практическая работа.

При проведении занятий используются различные методы работы:

- словесные методы (лекция, объяснение, консультация);
- объяснительно-демонстративные (презентации, видео, демонстрация моделей и пр.);
- метод практической работы;
- исследовательский;
- проектные методы;
- активные формы познавательной деятельности.

Педагогические технологии:

- технология индивидуализации обучения;
- технология коллективного и группового взаимодействия;
- технология дифференцированного обучения;
- технология развивающего обучения;
- технология проблемного обучения;
- технология проектной деятельности;
- технология игровой деятельности;
- коммуникативная технология обучения;
- технология коллективной творческой деятельности;
- здоровьесберегающая технология.